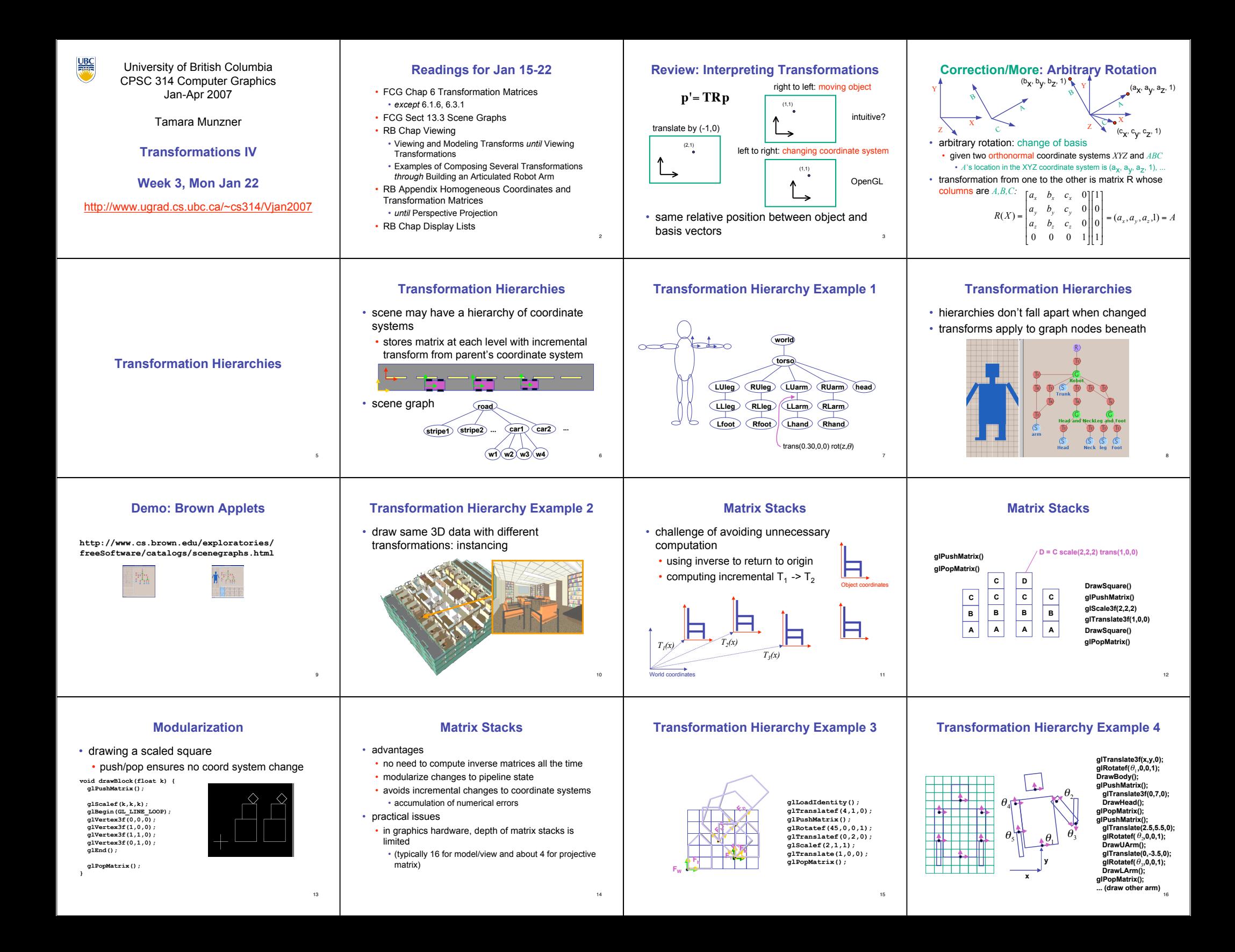

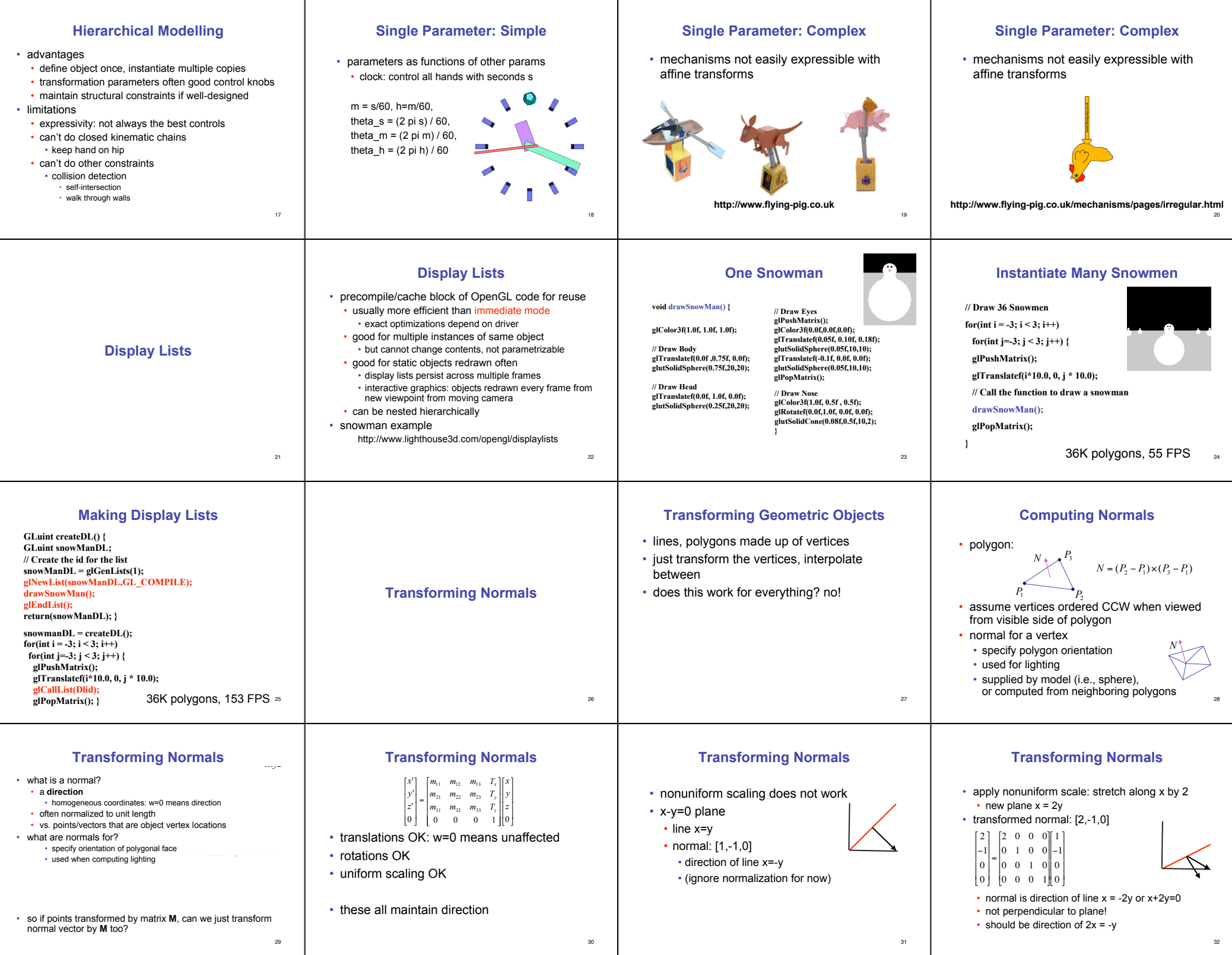

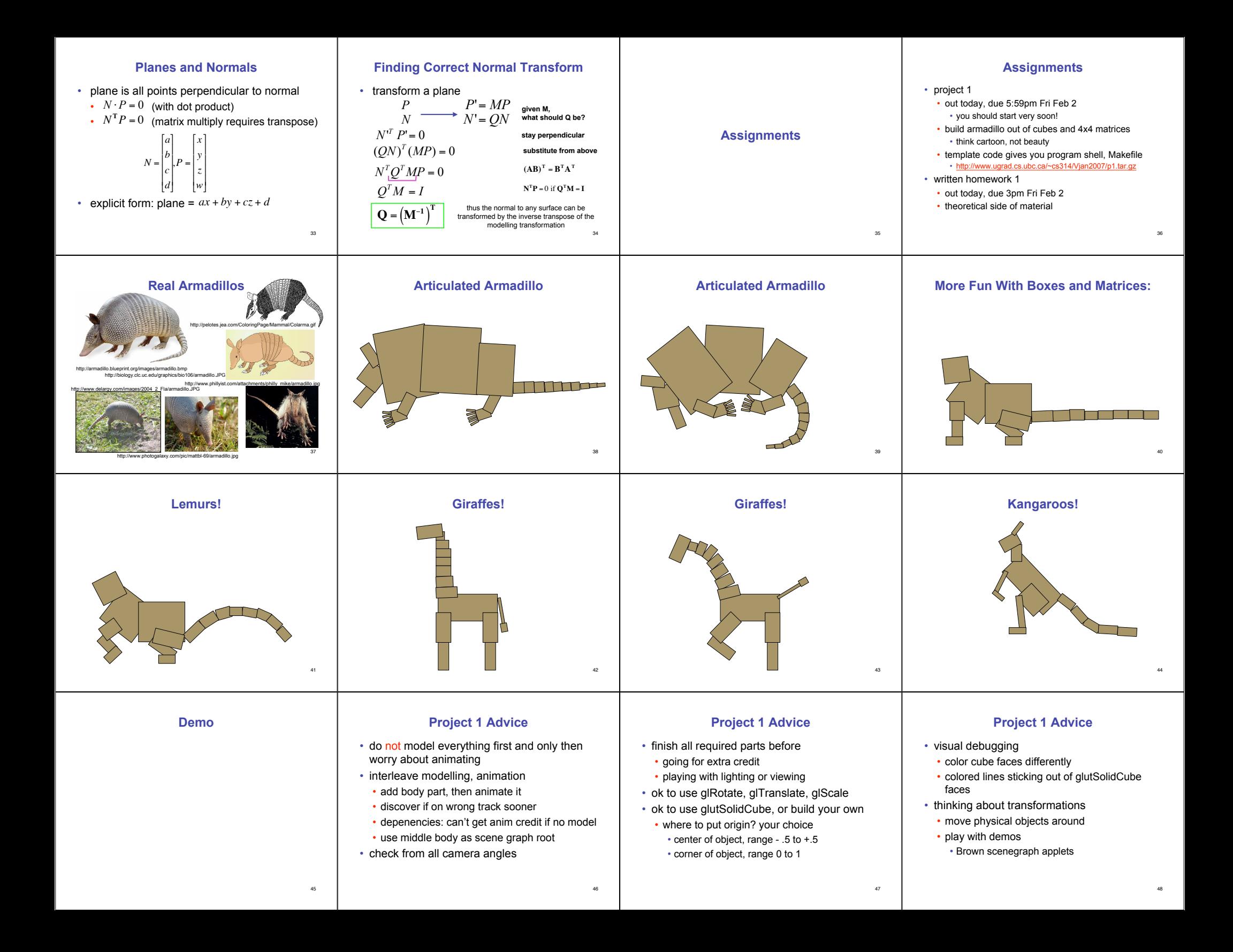

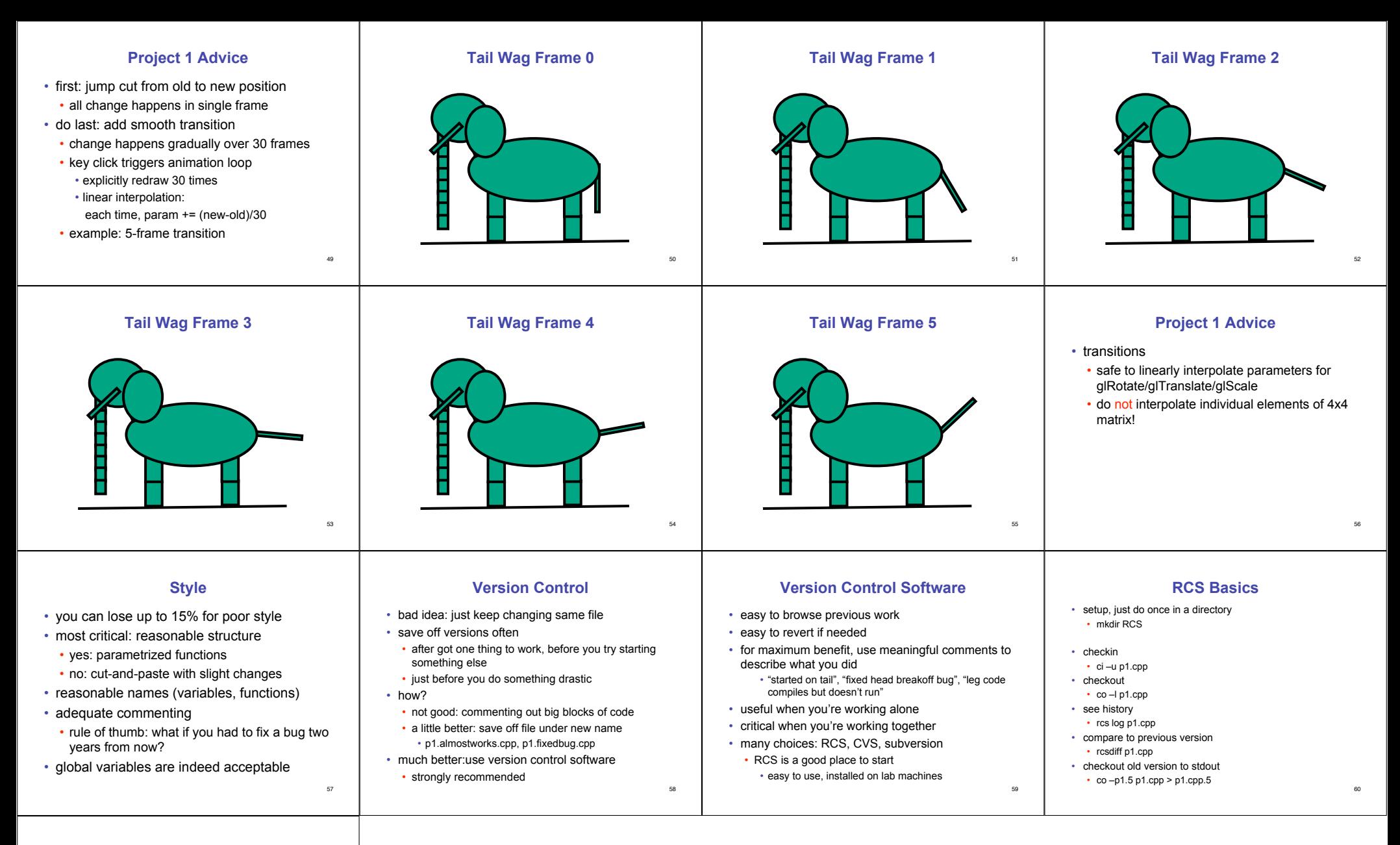

## **Graphical File Comparison**

• installed on lab machines

- xfdiff4 (side by side comparison)
- xwdiff (in-place, with crossouts)
- Windows: windiff
- http://keithdevens.com/files/windiff
- Macs: FileMerge
	- in /Developer/Applications/Utilities

61